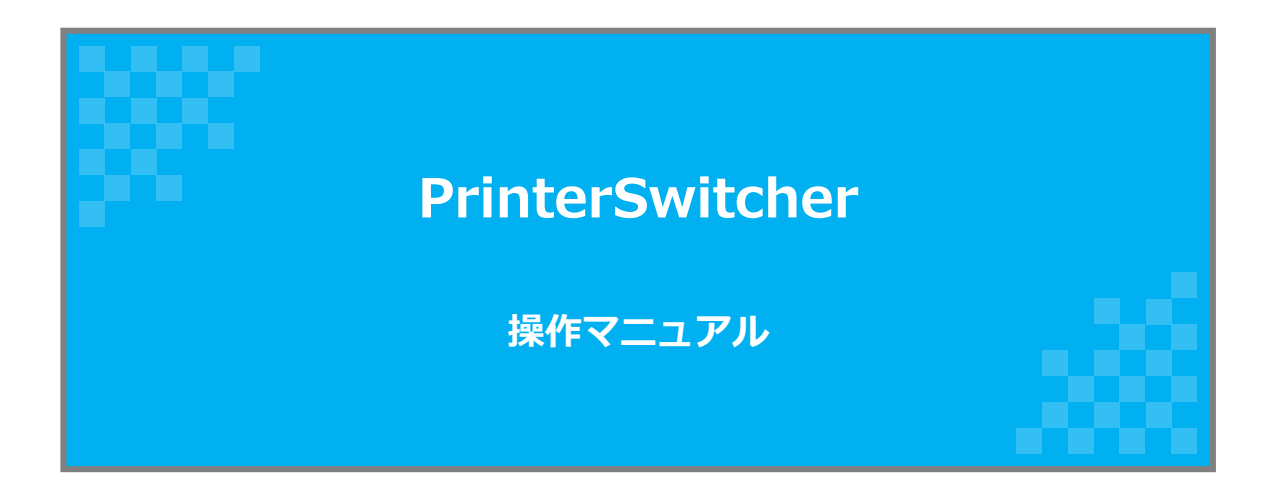

**© 2020 ウォンツ**

**目次**

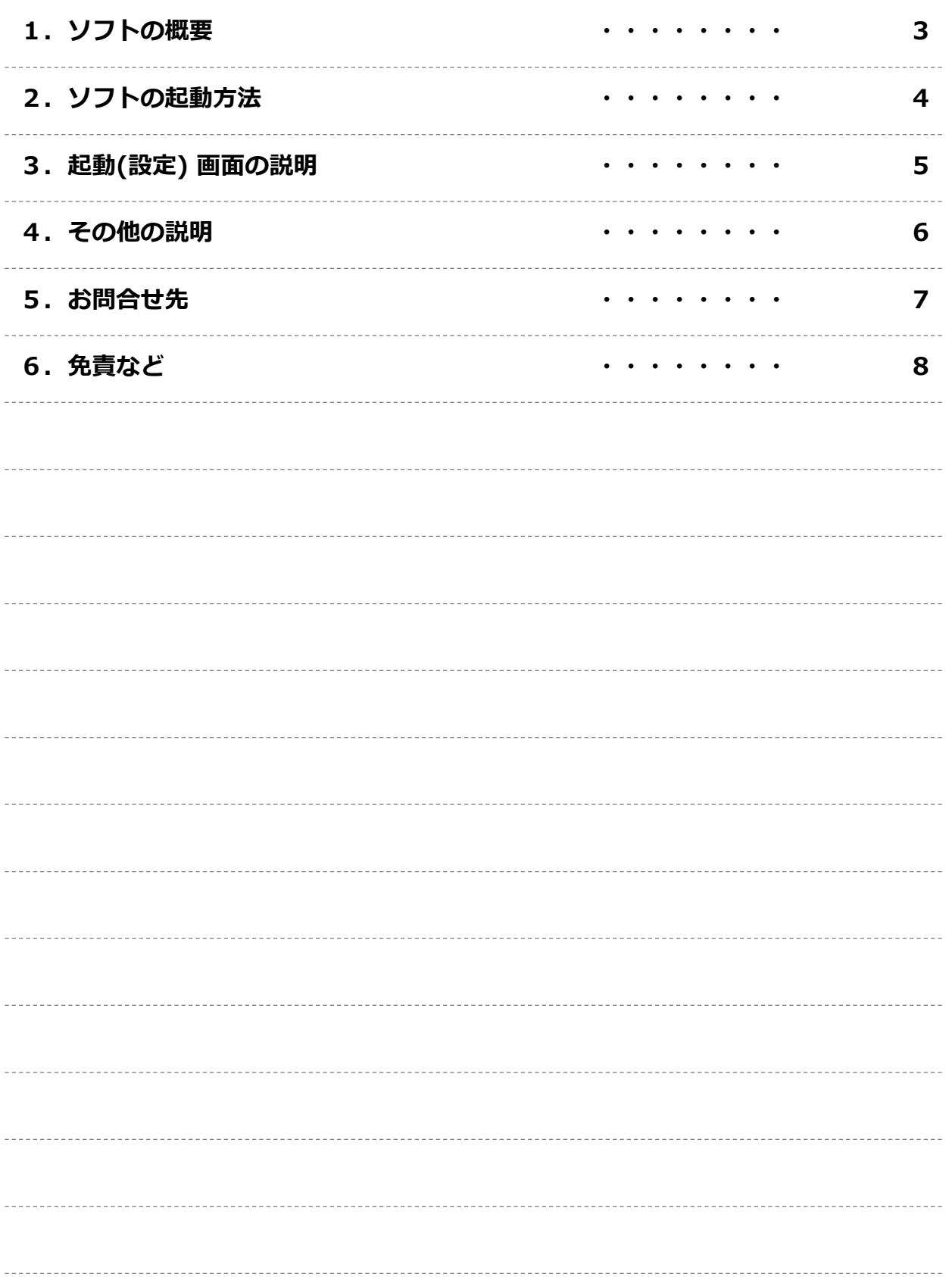

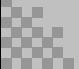

#### **PrinterSwitcher操作マニュアル**

### **1.ソフトの概要**

### ■ご挨拶

この度はPrinterSwitcherをダウンロードしていただきありがとうございます。 使用方法などは次ページ以降をご参照ください。

■特徴

1.ネットワーク環境(Wifi・IPアドレス)に応じてプリンターを自動的に切替える事ができます。

2.USB接続のプリンターにも対応しています。

3.設定が簡単で分かりやすい画面構成になっています。

■作者よりメッセージ

無料でご利用できます!

今後もご要望に合わせてUpdate予定です!!

カスタム開発依頼(お見積無料)も是非ご依頼ください!!!

■動作環境

Windows7, 8.1, 10

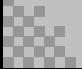

## **2.ソフトの起動方法**

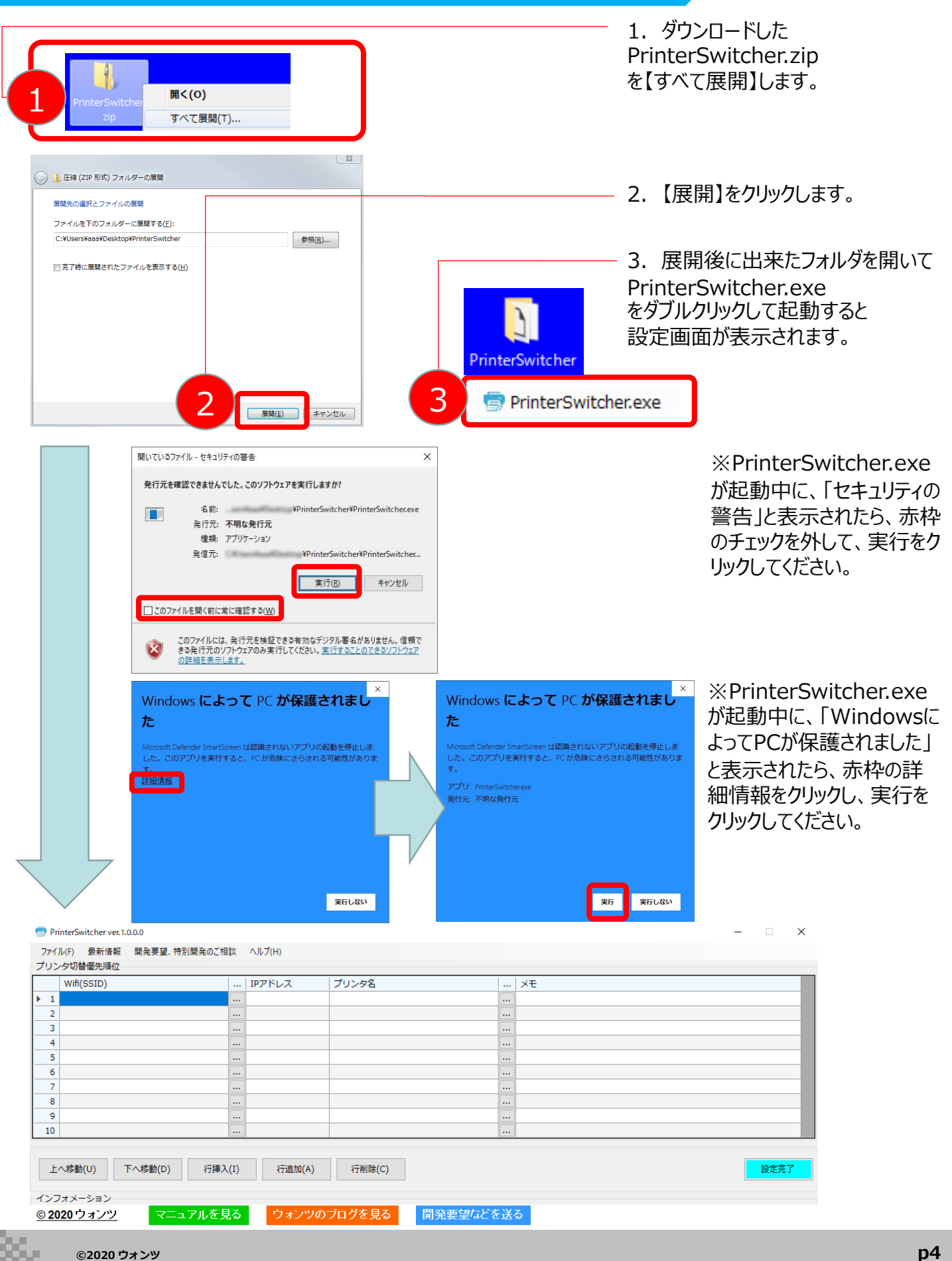

# **3.起動(設定) 画面の説明**

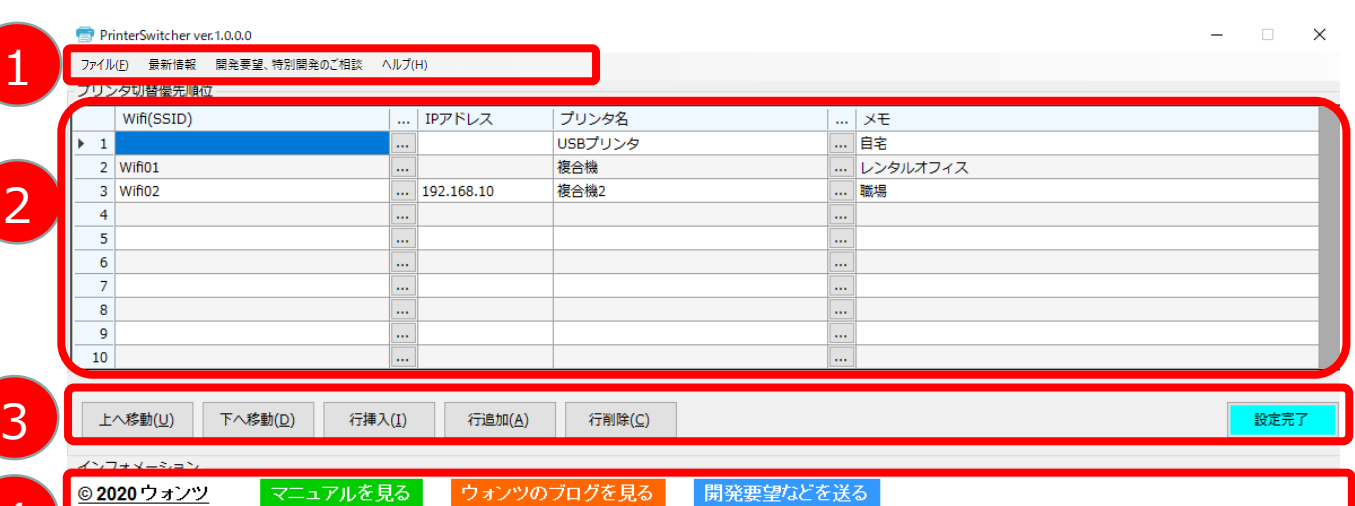

4

※起動(設定)画面ではプリンタの自動切換えは停止しています。

ウォンツのブログを見る

1.設定の一覧のCSV出力、ソフトの終了、開発の相談、マニュアル閲覧等ができます。

開発要望などを送る

2.プリンタ切替の一覧が優先順位順に表示され、設定できます。

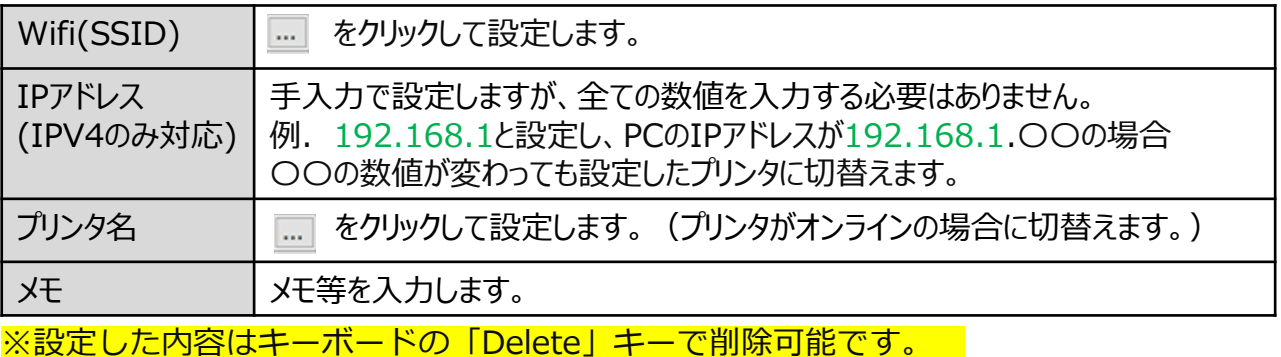

プリンタ切替例(<mark>2)</mark>の設定の場合)

マニュアルを見る

(1):PCのネットワーク環境に関係なく、「USBプリンタ」がオンラインの場合に切替 えます。

(2):(1)の条件を満たさず、PCがWifi01に接続され「複合機」がオンラインの場合に 切替えます。

(3) :(1)・(2)の条件を満たさず、PCがWifi02に接続又はPCのIPアドレスが 192.168.10.〇〇で「複合機2」がオンラインの場合に切替えます。

#### 3.各ボタンの説明

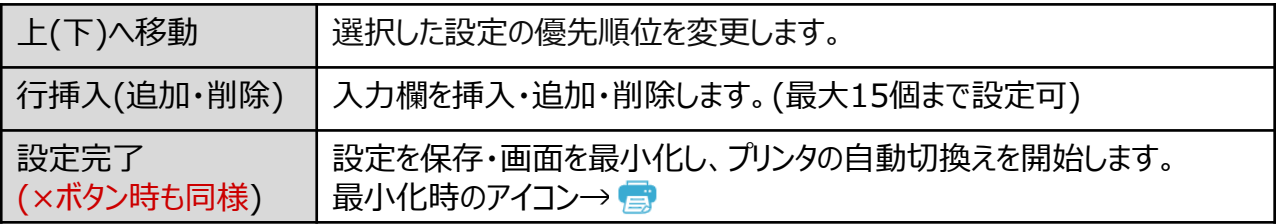

4.開発者からの最新情報などが表示されます。

## **4. その他の説明**

1.設定後に「設定完了」又は×ボタンをクリックするとタスクトレイにアイコンが表示 され、アイコン上で右クリックするとメニューが表示されます。

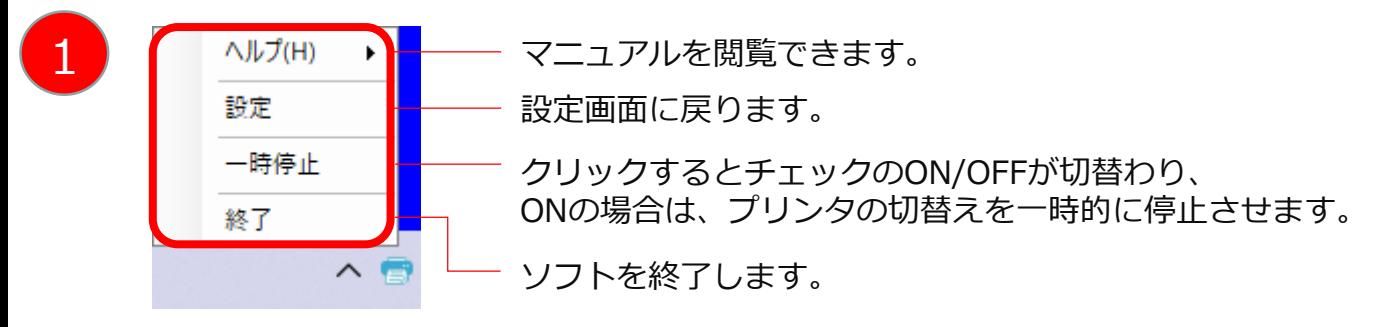

※タスクトレイのアイコンをダブルクリックすると設定画面を表示可能です。

2.プリンタが切替わると通知メッセージが表示されます。

**PrinterSwitcher** 通常使うプリンタをMicrosoft Print to PDFに切り替えました。 PrinterSwitcher

## 5. お問合せ先

■最後までお読みいただきありがとうございます。 作者へのご連絡は下記までお願いします!

■開発要望·カスタマイズなどのご相談はこちらまで! <https://wantsbiz.com/contact-form.html>

■作者へのメール連絡はこちらまで!

[wantsbiz8@gmail.com](mailto:wantsbiz8@gmail.com?subject=お問い合わせ)

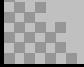

【使用許諾条件】

『PrinterSwitcher』(以下、本ソフトウエア)は、下記条項にご同意いただいた方にのみご使 用いただけます。もしも、同意出来ない場合、本ソフトウェアを使用することは出来ません 。使用を中止し、ただちに本ソフトウェアを破棄して下さい。

本ソフトウェアを使用された場合は下記条項にご同意のいただけたものとさせていただきま す。

本ソフトウエアの使用に際しては日本国法に準拠するものとし、遵守できる方のみ使用を許 諾するものとします。

いかなる理由があっても再配布を禁止します。

製作者の判断、及び国家機関の命令等により、本ソフトウエアの使用停止が公示された場合 、速やかに使用を取りやめるものとします。

作者の許諾無しに本ソフトウェアに対するリバースエンジニアリング及び、改変は一切禁止 します。

なお、これらの条項につきましてはユーザ様の事前の了承を得ることなしに追加、変更する ことがあります。

新たな使用許諾条件公示後も使用を続けることによって最新の使用許諾条件を承諾したもの とします。

【保証の放棄】

本ソフトウェアは現状有姿にて提供されるものです。

製作者の良心としてのサポート等を行うことはありますが、将来的、継続的なサポートを保 証するものではありません。

また本ソフトウエアの上位バージョンが公示された場合、過去のバージョンについてのサポ ートは中断するものとします。

発生する技術的不具合、本ソフトウエアのバージョンアップについても原則的に保証しない ものとします。

【自動通信機能】

本ソフトウェアを利用するとき、本ソフトウェアの最新情報のお届けなどのために、正常作 動の一部としてインターネットを通じて通信を行う機能を使用しておりますが、この機能で 利用者のコンピューターからお客様を個人的に確認できる個人情報を収集することはありま せん。

【免責事項】

本ソフトウェアの利用は、利用者自身の責任によっておこなってください。 本ソフトウエアを利用する、もしくは利用できないことにより発生した損害、ならびに二次 的に発生した一切の損害について製作者側にて保証を行う事はできません。

【著作権】

本ソフトウエアに関する著作権その他の全ての権利は該当の作者に帰属します。 本ソフトウェア及び内容物は、著作権法及び国際著作権条約をはじめ、財産権、所有権、知 的財産権、その他の無体財産権に関する法律ならびに条約によって保護されています。

(C) 2020 ウォンツ

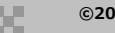